$\mathbb{F}_{q}$ 

# **HF70 Policy AI First Prototype**

Yael Gampel, Ben Gothman & Emory McDowell

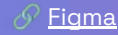

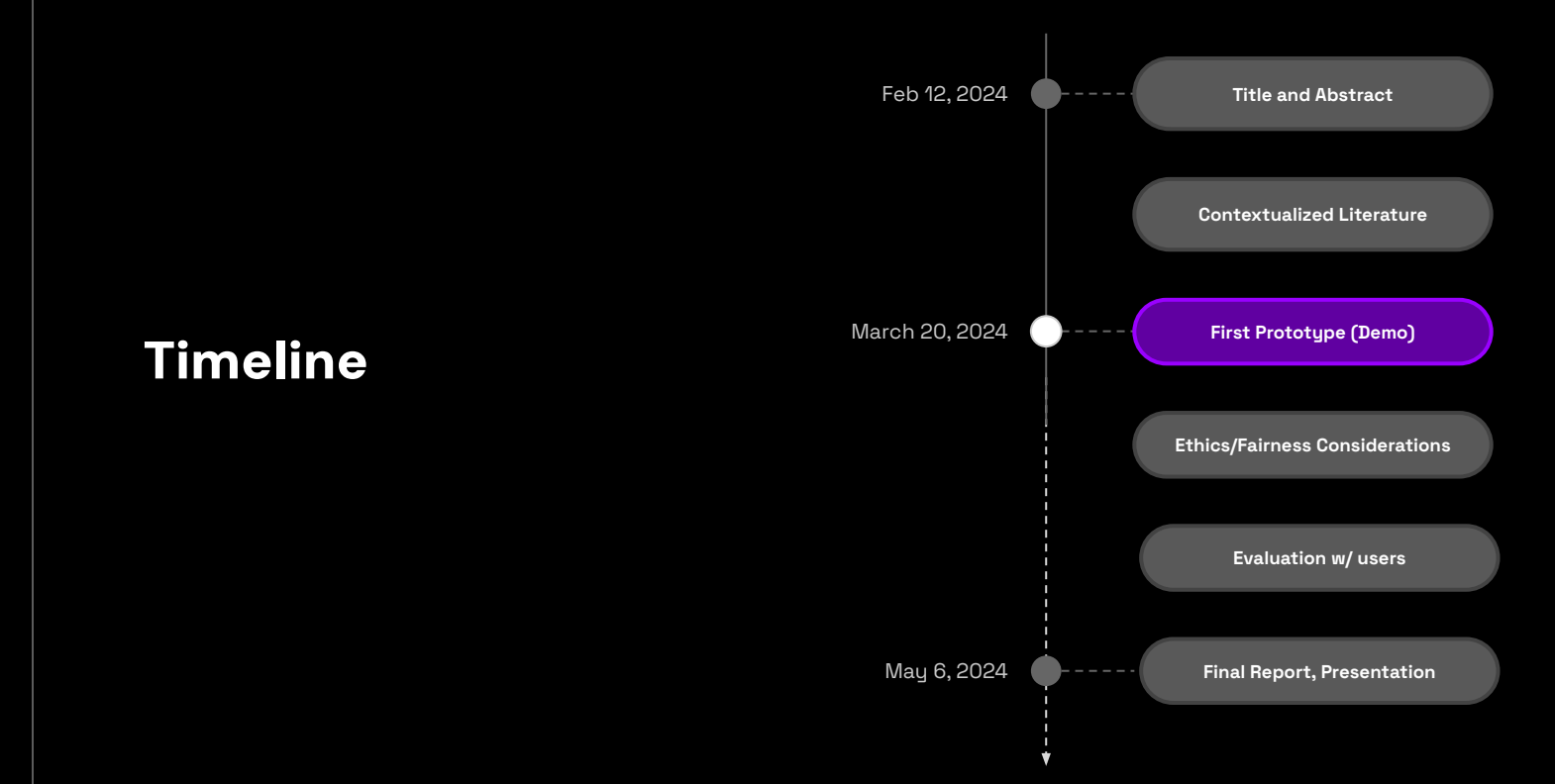

 $\mathbb{Z}$ 

# **Introduction Information Architecture User Experience Prototype Screens**

 $\mathbb{Z}$ 

# Misunderstanding **Parity** policies or legal contracts poses significant user problems

It can lead to unwarranted consent to unfavorable or adverse terms, compromising personal data security and legal or privacy rights without clear awareness of the implications. This issue is particularly acute in sectors like technology, healthcare, finance, and e-commerce, where it can significantly impact consumer rights and privacy.

\*Insights and diagram from [Termly](https://termly.io/resources/articles/privacy-policy-issues-to-avoid/)

- 39% of users would likely turn away from a company that required them to provide highly personal information. (Akamai)
- . 1 in 5 users always or often reads a company's privacy policy before agreeing to it. (Pew **Research Center)**
- 48% of users have stopped buying from a company over privacy concerns. (Tableau)
- 33% of users have terminated relationships with companies over data. (Cisco)
- 71% of the world's countries now have data privacy legislation in place, and another 9% have drafts moving through their governments. (UN)

М

# Introducing LegalEaseAI

In the era of digital ubiquity, where **reading through verbose legal documents** becomes an **overwhelming challenge**, **LegalEaseAI** emerges as a **smart Chrome extension solution** tailored to **summarizing privacy policies and lease agreements.**

Our product's summary capabilities offer **transparency and assurance** to people prior to engaging in critical commitments such as entering lease agreements or subscribing to online services. Oftentimes, failure to understand these agreements can negatively affect people's finances or legal standings or risk their privacy and data security.

Powered by **transformer-based models akin to GPT** that are fine-tuned for legal texts, LegalEaseAI distills these documents into **succinct summaries** with clear, categorized explanations of essential terms and provisions. Users are also able to ask **follow-up questions or highlight parts** of legal agreements that may be confusing to them, enabling the extension to expand for further clarification.

Whether you are looking to rent your first apartment or finally set up an account with TikTok, **LegalEaseAI can equip people with the knowledge to make well-informed decisions with ease, saving valuable time and providing some peace of mind.** 

## **F** LegalEaseAI  $\overline{\mathbf{x}}$ Privacy policy \* Summarizer - $A+ A-$ What information does REVOLVE d collect about customers? Here are the summarized points about the information they collect: **Registration and Profile Information** When creating an account, placing an order, or requesting stylist appointments, you provide your name, email, phone number, payment info, billing/ shipping **Payment Information** Payment details are collected during purchases. A third-party service might handle the transactions and receive your payment information. Communications Information from direct interactions with us, like contacting customer service, including your name, email, phone number, message contents, and any attachments. Calls may be recorded for various purposes. Other Provided Information → Registration → Location Information Ask a follow up,  $+$  1

HF760 - Intelligent User Interfaces

HF760 - Intelligent User Interfaces

# **Introduction Information Architecture User Experience Prototype Screens**

 $\mathbb{Z}$ 

# **Technology** Architecture Diagram

Users will have the opportunity to get summarizations about sections of privacy policies or legal agreements for further clarification before choosing to accept them.

Users may ask follow up or new questions about areas of the policy for further understanding.

### *<u>P[Full diagram link](https://www.figma.com/file/mdtGpwDv1hZV7IKSh2r93Y/Technology-Diagram?type=whiteboard&node-id=0%3A1&t=41ipXKOKbUirQS2U-1)</u>*

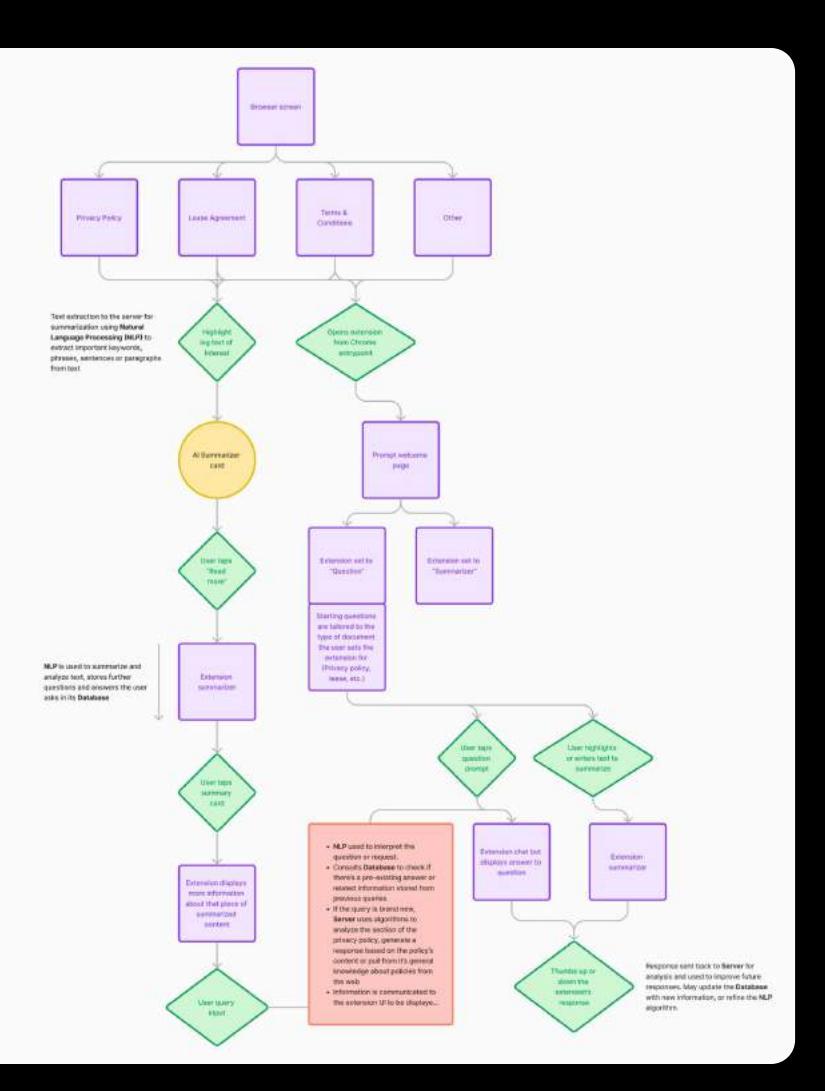

٩

 $\mathbb{Z}$ 

# **Introduction Information Architecture User Experience Prototype Screens**

## **User Journey Map**

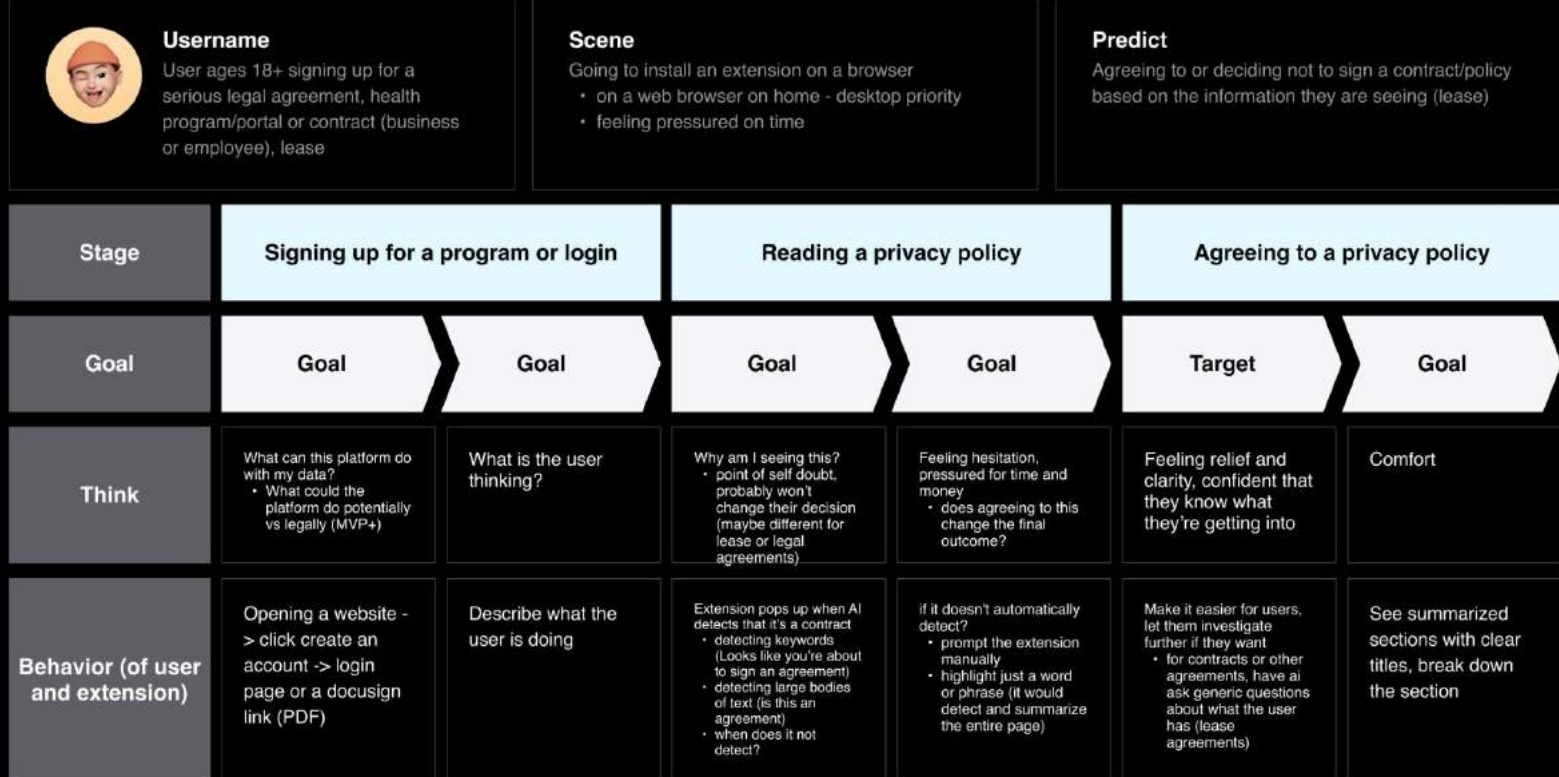

 $\mathbb{E}$ 

# Entrypoint 1

## **A Google Chrome extension accessed by Chrome's extension entrypoint**

Users can access the side extension by selecting it from their list of Chrome extensions in the Browser entrypoint

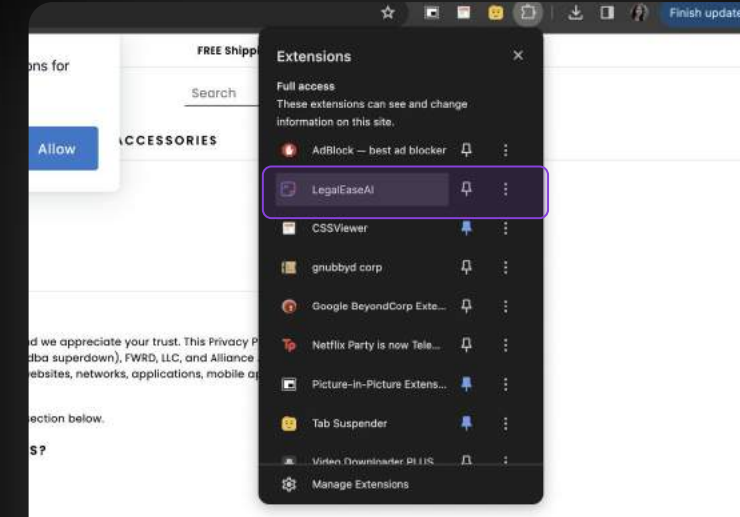

ointments, we ask you for your name, email address, phone number, nformation, and other information you choose to provide.

rmation. Depending on your chosen payment option, we may use a thirde your payment card information.

bout you. For example, when you contact our Customer Service team, we s of a message or attachments that you may send us, and other calls with our Customer Service team to handle your inquiry and for

u use a virtual try on feature, we collect and process data from the data that could be construed as a scan of your hand or face geometry. in virtually trying on jewelry, sharing with others the images of you virtually Ruler stores this data on behalf of Revolve for up to thirty (30) days after data is destroyed, unless we or yRuler are otherwise required by law or

NEED HELP?

# Entrypoint 2

## **A Google Chrome extension accessed by highlighting certain areas of text**

Users can highlight key words or areas of text in a privacy policy that they may be confused about. Our extension will recognize that it is a common phrase or term used in a legal agreement, and surface a tooltip that explains what is being highlighted.

Users can "Read more" to open the side extension for further descriptions, or to ask follow up questions.

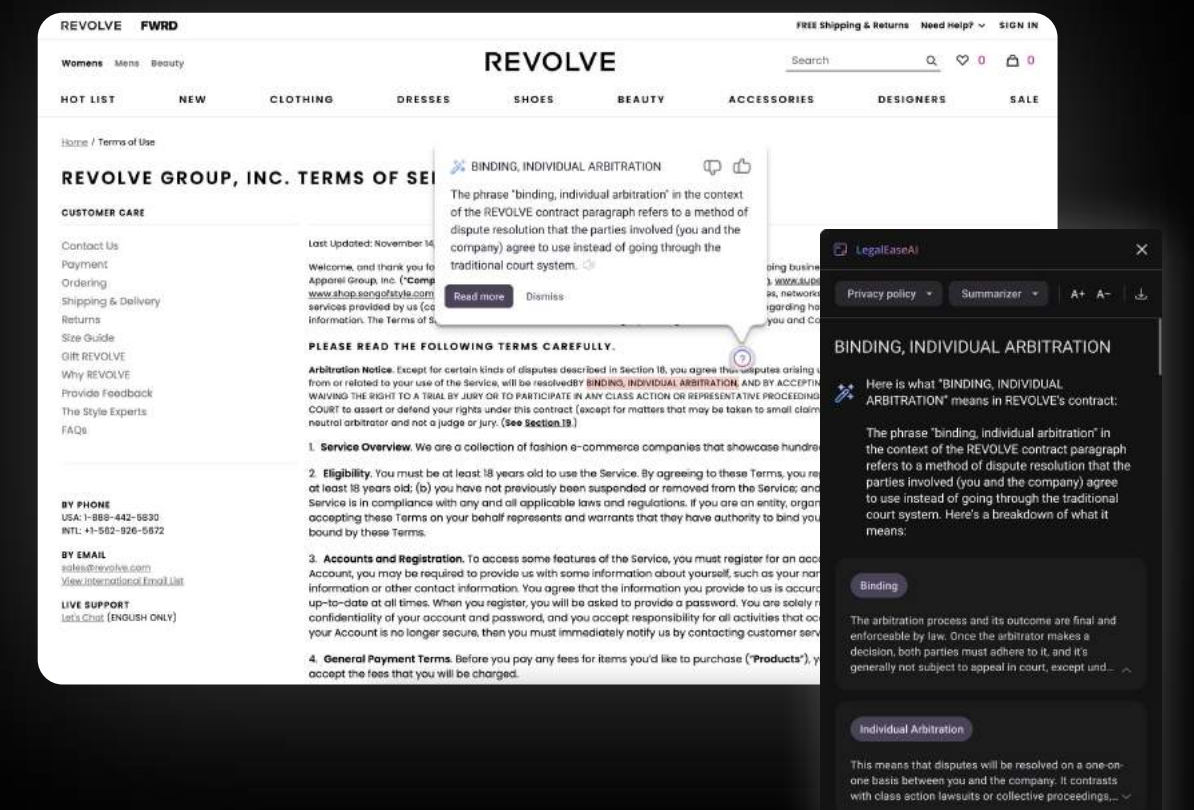

 $0.5000$ 

Ask a follow up...

# Extension menu options

Users will be able to manually select which type of document they are viewing, in order to tailor the GPT's responses more precisely.

Options include:

- Property lease
- Employee contract
- Terms & Conditions
- Other (will output more general responses)

Users will also be able to choose which kind of extension view they are looking at, tailored to summarizing parts of legal text, or asking questions about the entire document type

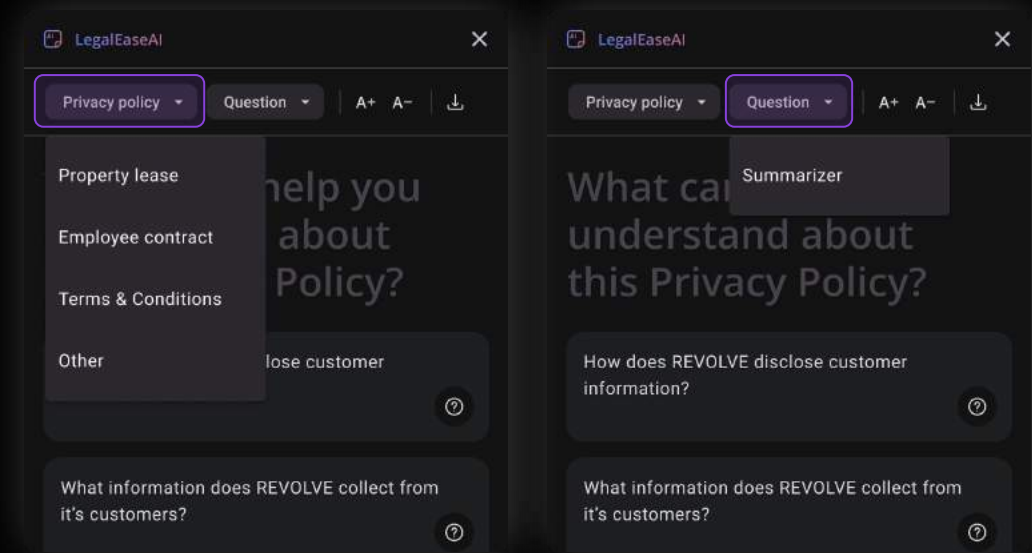

 $\mathbb{G}$ 

 $\mathbb{Z}$ 

# **Introduction Information Architecture User Experience Prototype Screens**

P)

# Extension document options

Example prompt questions change based on the document type the user chooses. This setting may also help refine the Database the GPT pulls information from, tailored to specific document types.

#### A+ A- L  $A+ A-$ رانی Privacy policy -Ouestion -Lease -Ouestion -How can I help you How can I help you understand this understand this **Privacy Policy?** lease? How does this policy What information How long is the lease How much is the rent. disclose customer does this policy term, and is there an and when is it due? information? collect from it's option to renew? customers?  $\odot$  $\odot$  $\circ$ How does this Explain to me my What's included in the What are the terms for privacy rights and company use the rent? renewing or information they choices terminating the lease collect? early?  $\odot$  $\odot$ (1) Policy Reader At simplifies privacy policies and legal agreements for (i) Policy ReaderAI simplifies privacy policies and legal agreements for easier understanding, not offering legal advice. Always consult the original documents or a legal professional for critical matters. original documents or a legal professional for critical matters.

山西个

Enter a question here

 $\times$ 

**F** LegalEaseAI

**F** LegalEaseAI

Enter a question here

山间个

 $\overline{\mathbf{x}}$ 

## Extension tool options

### **Question**

User may ask questions about the document itself. The homepage of the extension provides example prompt questions that the user may ask themselves before agreeing to a policy or lease. The questions will change based on the document type the user selects. This setting mode utilizes the AI's Database and Server to check if there are pre-existing answers stored from previous queries.

### **Summarizer**

The user can prompt the summarizer by highlighting chunks of document text, or copy and pasting it below. This utilizes Natural Language Processing (NLP) capabilities to summarize and analyze the text

> Disclaimer message to let users know that this is not official legal advice, but more a tool for further understanding

**F** LegalEaseAI Privacy policy \* Ouestion A+ A- L

## How can I help you understand this **Privacy Policy?**

What information How does this policy disclose customer does this policy information? collect from it's customers?  $\odot$ How does this Explain to me my privacy rights and company use the information they choices collect?  $\odot$ 

 $\odot$ 

 $\odot$ 

3. 同个

 $\overline{\mathbf{x}}$ 

**F** LegalEaseAI

Privacy policy -

How can I help you understand this **Privacy Policy?** 

Summarizer

 $\times$ 

 $A+ A-$ 

Highlight the text that you would like ReaderAI to summarize, or enter below

Enter a question here

Enter text to summarize here

5 同个

(i) Policy ReaderAI simplifies privacy policies and legal agreements for original documents or a legal professional for critical matters.

# Summarizer

## **Breaking down long areas of text into digestible parts**

Summarizer breaks down text into summary cards with the title of each section highlighted as a badge on each card.

Users may select a pre-populated follow up from the options displayed, or type their own.

hipping & Returns Need Help? v SIGN IN <sup>[6]</sup> LegalEnseAl  $\mathbf{x}$  $\Omega$  $\infty$  $\Omega$  $A<sub>0</sub>$ Privacy policy +  $Summarizer +$  $A + A = \begin{bmatrix} 1 & 1 \\ 0 & 1 \end{bmatrix}$ **DESIGNERS** SALE What information does this policy  $d\theta$ collect about customers? e. \*\* Here are the summarized points about the information they collect: Registration and Profile Information When creating an account, placing an order, or requesting stylist appointments, you provide your name, email, phone number, payment info, billing/ pripping acy Policy explains how Revolve Group, Inc. ance Apparel Group, Inc. (collectively, 'we." Payment Information mobile applications, online services, and Payment details are collected during ourchases. A third-party service might handle the transactions and receive your payment information. Communications Information from direct interactions with us, like tame, email address, phone number, contacting customer service, including your name. on you choose to provide. email, phone number, message contents, and any attachments. Calls may be recorded for various purposes. sen payment option, we may use a mation. Other Provided Information contact our Customer Service team, we hat you may send us, and other eam to handle your inquiry and for NEED + Registration + Location Information **HELP?** Ask a follow up.

The extension pops in as a side window to the browser, the user may use the side handle to increase or decrease this window's size

 $\mathbb{F}_p$ 

## Question

## **Asking the AI general or specific questions about a document**

This example is showing a user wondering if they are allowed to have a pet for the Lease they are viewing. The model scans the entire document and then outputs the information, along with image examples for ease of understanding.

Property Lease + Question + Am I allowed to have a pet? Yes, you can have a dog or cat in this apartment, but there are some exceptions. The pets that are not allowed include: ease signing) · Exotic pets: This includes animals like snakes, here mast bately lizards rodents amphibians and hirds. These nets period of time, at the can pose a variety of risks, such as escaping from this apartment: their enclosures, biting or scratching quests, or carrying diseases. d to, the holding over ed. Owner shall not paying rent until he ed solely to the lease · Large animals: Restrictions on size of pets are allowed. This is typically due to concerns about damage to the room or injuries to other quests. emises or stated in the arking space m of the t does not give · Aggressive animals: The apartment doesn't want end of the 30 any pets that might pose a threat to staff or other ation of this quests. This includes animals with a history of biting or aggression the terms of ndlord's tive as of the ich the Tenant Am I allowed to have a pet? 's guests;

dlord

this

**El LegalEasoAl** 

 $\mathbf{x}$ 

 $A + A = \begin{bmatrix} 1 & 1 \\ 0 & 1 \end{bmatrix}$ 

 $177$ 

The extension pops in as a side window to the browser, the user may use the side handle to increase or decrease this window's size

## Expanding more

If the answer to a user question is very long, users are given the option to expand upon certain areas of the model's response for further clarification

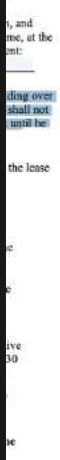

**D** LegalEnseAl Privacy policy · Summarizer ·  $4 + 4 -$ What does Failure to give Cle. possession mean?

Here is what "FAILURE TO GIVE POSSESSION" 2 means in a New York Residential Lease Agreenment:

In the context of a New York residential lease agreement, "failure to give possession" refers to situations where the landlord is unable to transfer possession of the rental property to the tenant at the start of the lease term. According to information found on LegalMatch, this could mean that the tenant is not obligated to pay rent until they can actually move in and take possession of the premises Expand more

New York lease agreements are governed by state and local landlord-tenant laws, ensuring both parties' rights and obligations are clearly defined. For example, New York law requires various disclosures in residential leases, such as the presence or absence of a functioning fire sprinkler system, how security deposits are handled, the status of certificates of occupancy for certain properties, and risks associated with lead-based paint for older units. Failing to include mandatory disclosures can lead to legal penalties for the landlerd, including fines, particularly for not disclosing potential lead hazards. Expand more

For more detailed information on New York's residential lease agreements and tenant laws. you can refer to resources like OpenDocs and iPropertyManagement. These sources provide comprehensive insights into the specifics of leasing in New York, including mandatory disclosures and what constitutes a "failure to give possession." Expand more

Ask a follow up.

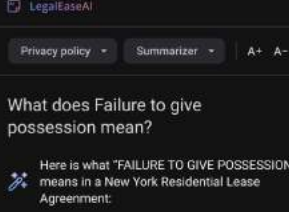

In the context of a New York residential lease agreement. 'failure to give possession' refers to situations where the landlord is unable to transfer possession of the rental property to the tenant at the start of the lease term. According to information found on LegalMatch, this could mean that the tenant is not obligated to pay rent until they can actually move in and take possession of the premises. Expand more

New York lease agreements are governed by state and local landlord-tenant laws, ensuring both parties' rights and obligations are clearly defined. For example. New York law requires various disclosures in residential leases, such as the presence or absence of a functioning fire sprinkler system, how security deposits are handled, the status of certificates of occupancy for certain properties, and risks associated with lead-based paint for older units. Failing to include mandatory disclosures can lead to legal penalties for the landlord, including fines, particularly for not disclosing potential lead hazards. Expand more

#### For more detailed information on New York's

> In the context of a New York residential lease X agreement, "failure to give possession" refers to situations where the landlord is unable to transfer possession of the rental property to the tenant at the start of the lease term. According to informati

Can you tell me more about what this means?

 $\hat{\tau}$ 

**FT** LegalEaseAl  $\overline{\mathbf{x}}$ Privacy policy -Summarizer v  $A + B$ 

#### Replying to:

 $\overline{\mathbf{x}}$ 

 $.1.$ 

 $\circ$ 

In the context of a New York residential lease agreement, 'failure to give possession' refers to situations where the landlord is unable to transfer possession of the rental property to the tenant at the start of the lease term. According to information found on LegalMatch, this could mean that the tenant is not obligated to pay rent until they can actually move in and take possession of the premises.

Can you tell me more about what this means?

This statement highlights the importance of understanding that the rules and procedures for ending a lease, known as "termination of tenancy," can differ widely based on the specific language used in the lease agreement and the legal requirements of the jurisdiction where the property is located. Here's a breakdown:

#### Variability in Conditions and Procedures

The lease agreement, which is a contract between the landlord and tenant, can have unique terms that define how and under what circumstances the lease can be terminated. This means that what applies

#### Influence of Local Laws

Beyond the lease itself, local statutes and regulations also play a critical role. These laws can override or supplement the lease terms, especially...

Ask a follow up...

## Feedback loop

## **Update the Database with new information or refine NLP algorithms**

Allow users to give feedback about responses from the AI in order to improve the model for future use and build upon its learnings from the user

### **X** BINDING, INDIVIDUAL ARBITRATION

**Dismiss** 

The phrase 'binding, individual arbitration' in the context of the REVOLVE contract paragraph refers to a method of dispute resolution that the parties involved (you and the vember 14 company) agree to use instead of going through the traditional court system. ank you fo

#### ic. ("Comp fstyle.com by us (cc

**F SEI** 

Terms of S

Read more

#### THE FOLLOWING TERMS CAREFULLY.

e. Except for certain kinds of disputes described in Section 18, you agree thur ursputes arising your use of the Service, will be resolvedBY BINDING, INDIVIDUAL ARBITRATION, AND BY ACCEPTI IT TO A TRIAL BY JURY OR TO PARTICIPATE IN ANY CLASS ACTION OR REPRESENTATIVE PROCEEDING defend your rights under this contract (except for matters that may be taken to small clai

enforceable by law. Once the arbitrator makes a decision, both parties must adhere to it, and it's generally not subject to appeal in court, except und...

oing busin

3, www.sup

as, network

igarding h

you and C

 $\mathbb{C}$ r<sup>3</sup>

### **Individual Arbitration**

This means that disputes will be resolved on a one-onone basis between you and the company. It contrasts with class action lawsuits or collective proceedings,... ~

The anomation process and its outcome are miar and

Ask a follow up... 个

М

## Accessibility

## **Cater to a wide variety of users**

Give text-to-speech options for each string of text and ensure the contrast ratio of icons and components to their retrospective backgrounds are 3:1 for readability (especially in dark mode).

The team utilized Google's Material 3 design system to ensure it remained visually harmonious with Chrome's interface and adhered to their [accessibility guidelines](https://io.google/2022/program/33ca1afa-36ba-4f50-b016-0e5c3a3bf063/)

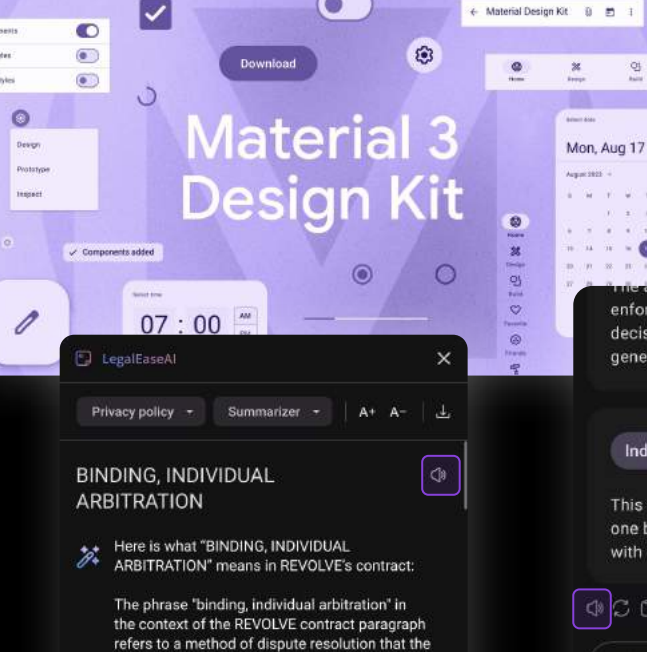

parties involved (you and the company) agree

to use instead of going through the traditional court system. Here's a breakdown of what it

means:

me anom anon process and its outcome are miar and enforceable by law. Once the arbitrator makes a decision, both parties must adhere to it, and it's generally not subject to appeal in court, except und...

#### Individual Arbitration

This means that disputes will be resolved on a one-onone basis between you and the company. It contrasts with class action lawsuits or collective proceedings.... ~

## $CDCDO$ Ask a follow up...

ြို

 $\uparrow$